## **O10 ขั้นตอนการเบิกจ่ายงบประมาณ (ยืม/เคลียร์/เบิก)**

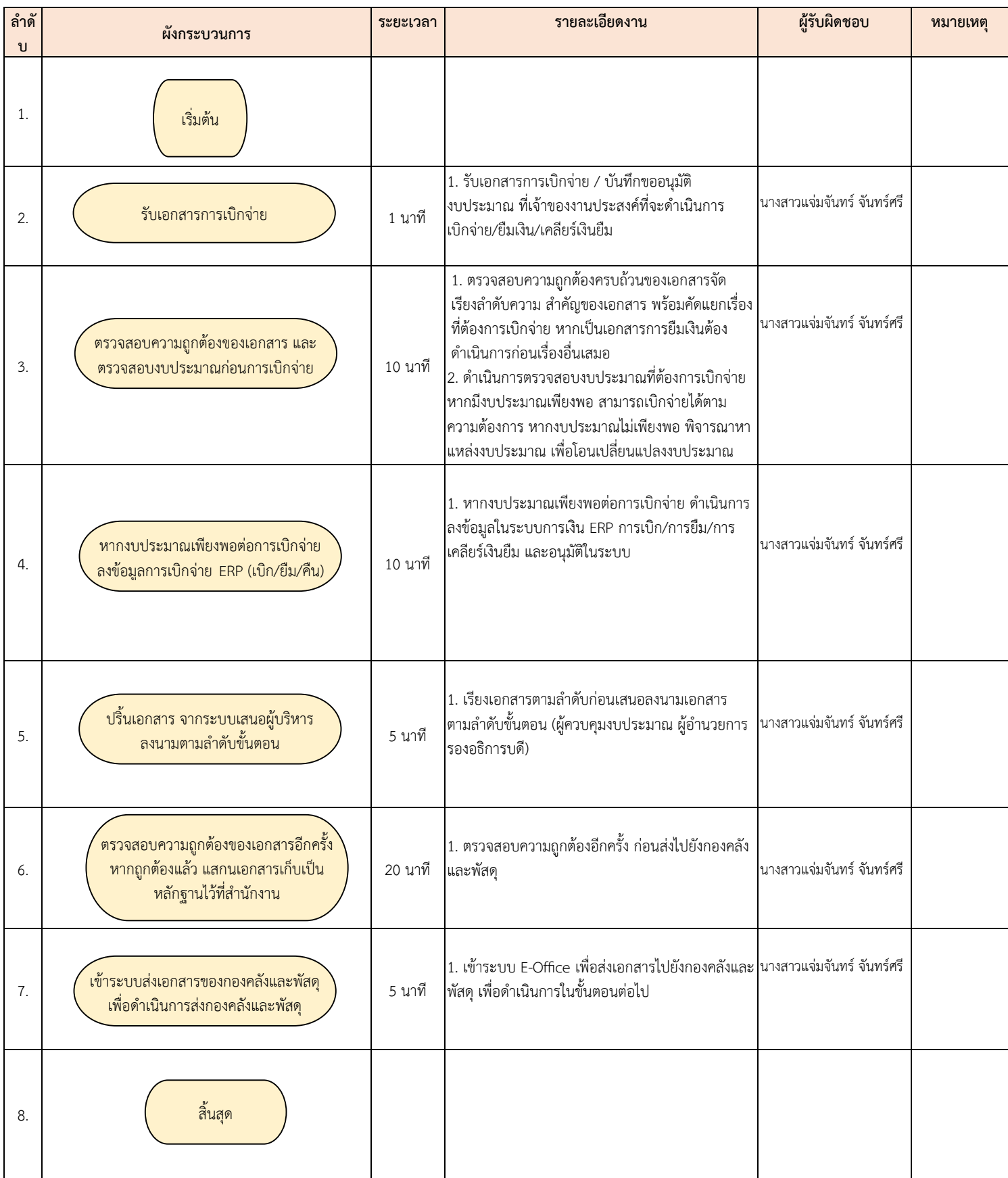

**กฎหมาย และระเบียบว่าด้วยการเบิกจ่ายเงินรายได้ และระเบียบที่เกี่ยวข้องกับการเบิกจ่ายเงินนอกงบประมาณ และ** ึ่งบประมาณเงินรายได้ ที่กรมบัญชีกลาง กระทรวงการคลัง และมหาวิทยาลัยมหาสารคามกำหนด